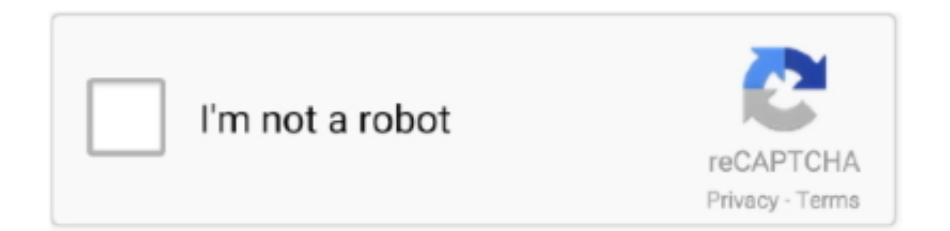

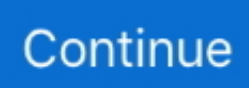

## **Handbrake 0.7.0 Download For Mac**

Back in January 2006, I, a tool for converting DVDs (or VIDEO\_TS folders on your hard drive) to MPEG-4 files suitable for playing on a computer, iPod, or other compatible device.. 29MB File Name HandBrake-1 1 2 dmg Popularity Total Downloads 891,908 Downloads Last Week 334 Pricing License Model Free Limitations Not available Price Free.. Slow conversions: Conversions through this app weren't terribly speedy, and they often took longer to complete than the clip took to run.. Godavari movie songs free download download pbe for mac Cons Unattractive interface: The interface of this app is very plain, with many technical-looking input areas when you can add files and specify output preferences.. What a rip When you first launch HandBrake, you'll see Mac OS X's familiar Open dialog.. For every field that is filled out correctly, points will be rewarded, some fields are optional but the more you provide the more you will get rewarded! HandBrake for Mac is a free and open source tool for converting video files from nearly any format to a selection of modern.. Download the latest versions of the best Mac apps at safe and trusted MacUpdate Download, install, or update HandBrake for Mac from MacUpdate.

You also have the ability to add chapters and subtitles to your videos, and you can select the file format you'd like for the finished video, as well.. Once you get used to using it, you'll be able to find your way around with little trouble, but initially it can be a little off-putting.. Pros Customization options: When you're setting up to convert a file, you can choose to optimize it for the Web, for a large screen, or for the iPod 5G.. But things have changed quite a bit since then HandBrake Lite is no longer developed, and (; free), the latest full version, is both much more capable and much easier to use.. ) Since that time, Apple has released and; improved the video-playing capabilities of the; and increased the amount of hard-drive space in the company's laptops—giving us even more reason to want to convert our DVDs to widely-playable video files.. To convert a DVD, simply select the DVD itself; to convert a DVD you've already ripped to your hard drive (using a tool such as ), choose the VIDEO\_TS folder that resulted.

## **handbrake**

handbrake, handbrake download, handbrake for mac, handbrake cut video, handbrake cli, handbrake merge videos, handbrake docker, handbrake github, handbrake car, handbrake for android, handbrake rip dvd, handbrake cable, handbrake turn, handbrake stuck, handbrake 32 bit

Oddly enough, despite the many times we've recommended HandBrake over the past couple years, we've never actually rated it.. OldVersion com Points System When you upload software to oldversion com you get rewarded by points.. Full Specifications General Publisher Publisher web site Release Date September 11, 2018 Date Added September 11, 2018 Version 1.. This allows you to go back and adjust your settings before you save the new file or burn it to a DVD.. It produces good quality videos with little fuss once you get the hang of the interface and get your timing down.. While this doesn't need to be a huge drawback, you should know to plan for it Java Se 6 Runtime Download For MacBottom Line HandBrake for Mac is a convenient free utility program that's definitely worth checking out if you often have the need to convert files into MP4 format.. (And by the way, I'm not talking about movies you've rented or borrowed; I'm talking about movies you actually own.. Java Se 6 Runtime Download For MacHandbrake Free DownloadHandBrake for Mac is a program that lets you convert multiple types of video files into MP4 or MKV format, while specifying other output characteristics, as well.. This interface may not seem overly intuitive at first glance, but even inexperienced users will get the hang of the controls quickly.

## **handbrake for mac**

So you need a special tool that removes this copy protection as it extracts the video content; if that tool can then convert the video to a format suitable for playback on your iPod, even better.. Well, I decided to fix that—and to give myself a URL I can provide whenever the question of converting DVDs for iPod/iPhone/Apple TV/laptops arises (which it does frequently).. 1 2 Category Category Subcategory Operating Systems Operating Systems Mac Additional Requirements • macOS High Sierra • macOS Sierra • OS X El Capitan • OS X Yosemite • OS X Mavericks • OS X Mountain Lion • OS X Lion Download Information File Size 16.. Download HandBrake 0 7 0 HandBrake 1 1 2 - Versatile video encoder; convert any source to

MPEG-4 and more.. As I said back then: The problem is that commercial DVDs are copy-protected, which means you can't "rip" them in iTunes as you can a music CD.. (For what it's worth, the developers of HandBrake recommend ripping a DVD to your hard drive first and then converting the resulting VIDEO\_TS folder in HandBrake.. Handbrake Free DownloadBesides an improved interface, version 0 9 0 provides better picture quality, better performance, useful conversion presets, and lots of advanced features; there's even a for Terminal-loving types.

## **handbrake rip dvd**

Preview window: Once you've completed a conversion, you can preview it in a separate window to make sure it's what you had in mind.. HandBrake, HandBrake Lite's full-featured sibling, can do just that Although the full version of HandBrake worked well back in early 2006, it wasn't the easiest app to use; HandBrake Lite offered the functionality most people needed with a simpler interface. e10c415e6f